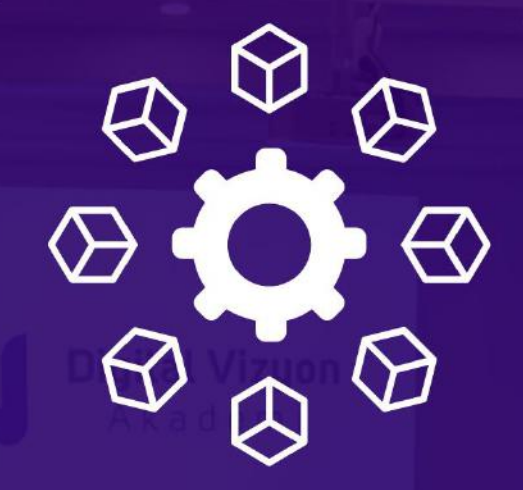

# **KAFKA FOR APPLICATION** MODERNIZATION EĞİTİMİ 2 GÜN

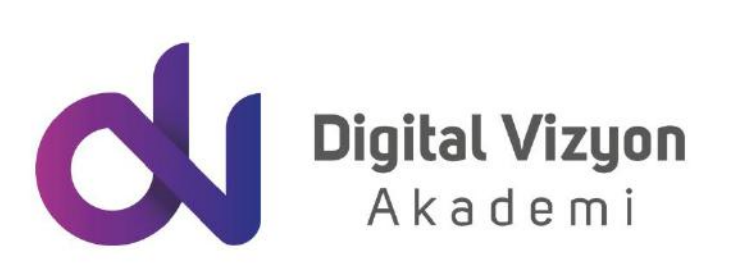

www.digitalvizyon.net

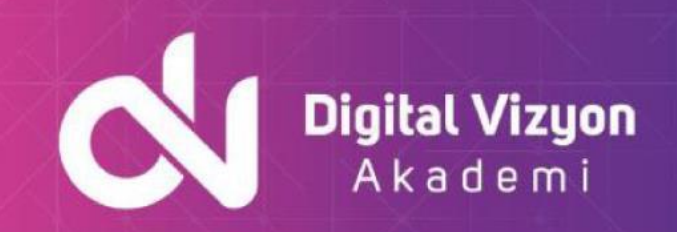

### içindekiler

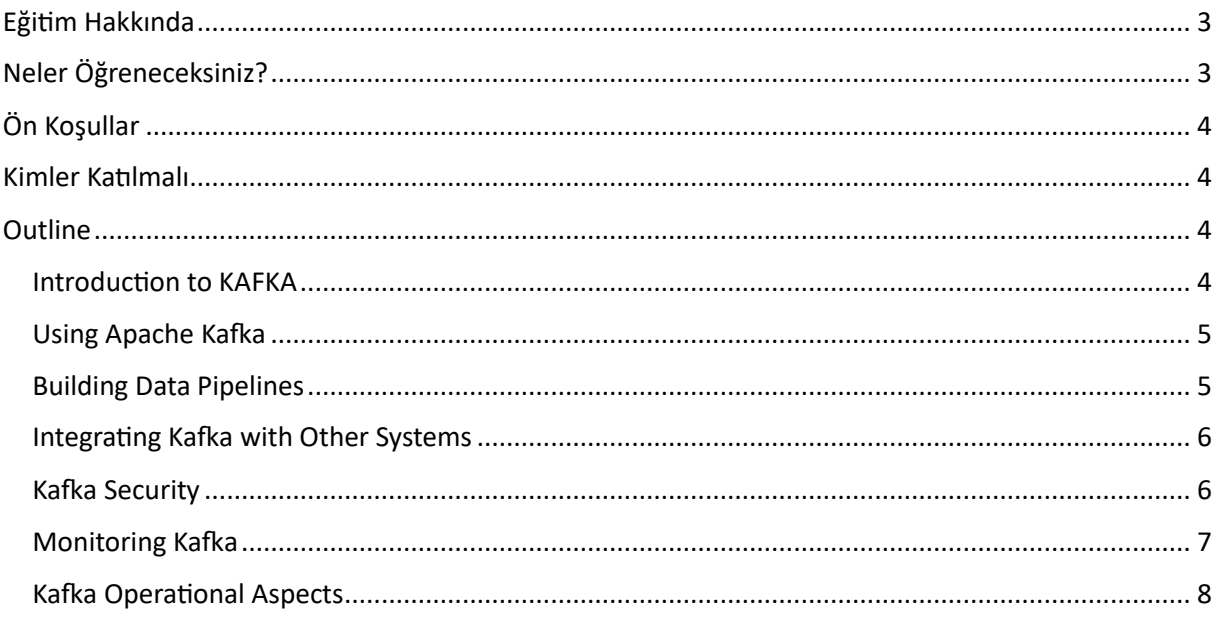

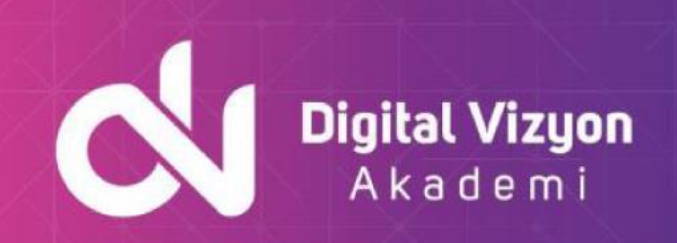

## <span id="page-2-0"></span>**Eğitim Hakkında**

"Kafka for Application Modernization Eğitimi", uygulama modernizasyonu süreçlerinde Apache Kafka'nın kullanımını öğretir. Bu eğitim, uygulamaların modernizasyonunda Kafka'nın etkin kullanımı için gereken temel konuları kapsar.

Eğitim, Apache Kafka'nın temel yapılarını, veri akışlarının işlenmesi, hata toleransı, mesajlaşma ve diğer temel kavramları öğretir. Katılımcılar, örnekler ve projeler aracılığıyla Kafka kullanım becerilerini geliştirirler.

Eğitim ayrıca, uygulamaların modernizasyonu sürecinde Kafka'nın nasıl kullanılabileceğini de öğretir. Katılımcılar, Kafka'nın büyük veri işleme, real-time analiz, hata toleransı ve diğer özelliklerini öğrenirler. Ayrıca, Kafka'nın dağıtık yayın platformu olarak nasıl kullanılabileceğini de anlarlar.

"Kafka for Application Modernization Eğitimi", uygulama modernizasyonu sürecinin tümünü kapsar. Katılımcılar, modern uygulamalar geliştirmeye başlamadan önce ihtiyaç duyacakları temel becerileri kazanırlar. Eğitim, örnekler, pratik uygulamalar ve projeler yoluyla öğrenmeyi sağlar ve katılımcıların uygulama modernizasyonuna başlamalarına yardımcı olur.

Eğitim programı, Apache Kafka'nın temelleriyle başlar. Katılımcılar, Kafka ile veri akışlarının işlenmesi, mesajlaşma sistemlerinin yönetimi ve hata toleransı gibi temel kavramları öğrenirler. Ayrıca, Kafka'nın modern uygulamaların geliştirilmesi ve yönetilmesi konusunda nasıl bir rol oynadığına dair bilgi sahibi olurlar. Bu bilgiler, katılımcıların uygulama modernizasyonu sürecinde ihtiyaç duyacakları temel yapı taşlarını oluşturur.

Eğitimde, Kafka'nın temel özellikleri ve bileşenleri üzerinde duruyoruz. Bu, katılımcılara real-time veri işleme, büyük veri akışları ve hata toleransı gibi yetenekleri kazandırır. Konu akışları, veri akışı, ve dağıtık sistemlerin yönetimi gibi konular işlenir.

Son olarak, Kafka ile bir uygulamanın nasıl modernize edileceği hakkında bilgi veriyoruz. Bu süreç, uygulamanın son testlerini yapmayı, Kafka ile veri akışının yönetimini, ve en sonunda uygulamanın modernizasyonunu içerir. Bu bilgiler, katılımcıların uygulamalarını Kafka ile başarılı bir şekilde modernize etmelerine yardımcı olur.

# <span id="page-2-1"></span>**Neler Öğreneceksiniz?**

Kafka for Application Modernization Eğitiminde, katılımcılar aşağıdaki konuları öğreneceklerdir:

- Apache Kafka: Apache Kafka sistemini ve özelliklerini.
- Veri Akışı: Veri akışı tasarımı konuları, veri yayıncı-abonelik sistemleri ve Apache Kafka'nın bu konuda nasıl kullanılabileceği.
- Uygulama Mimarisi: Modern uygulama mimarisi tasarımı konuları ve Apache Kafka'nın bu mimariye nasıl entegre edilebileceği.

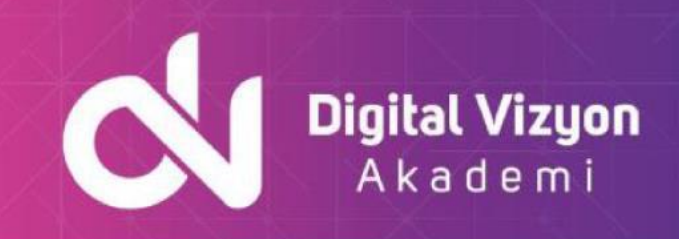

- Veri Eşleme: Veri eşleme ve veri analitik konularını, Apache Kafka'nın veri eşleme ve analitik işlemlerine nasıl destek verdiğini.
- Performans: Apache Kafka'nın performansını ve skalabilitesini artırmak için kullanılan teknikleri.
- Uygulama Geliştirme: Apache Kafka kullanarak uygulama geliştirme konuları ve pratik uygulamaları.

# <span id="page-3-0"></span>**Ön Koşullar**

Kafka for Application Modernization eğitiminin ön koşulları kişisel bilgisayarınızda bir işletim sistemi ve bir Java Geliştirme Ortamı (IDE) bulunması gerekmektedir. Ayrıca, aşağıdaki konulara hakim olmanız beklenebilir:

- Programlama dilleri: Java veya benzeri bir programlama dili.
- Veri Yapıları ve Algoritmaları: Veri yapıları ve algoritmaları hakkında temel bilgi.
- Uygulama Mimarisi ve Tasarımı: Uygulama mimarisi ve tasarımı konularında temel bilgi.
- Veri Eşleme ve Analitik: Veri eşleme ve analitik konularında temel bilgi.

### <span id="page-3-1"></span>**Kimler Katılmalı**

Kafka for Application Modernization eğitimi, aşağıdaki profesyonel kategoriler için uygundur:

- Yazılım Geliştiricileri: Uygulama geliştiricileri, veri eşleme ve dağıtımının nasıl yapılabileceğini öğrenmek isteyenler.
- DevOps ve Sistem Yöneticileri: DevOps ve sistem yöneticileri, modern uygulama mimarisi ve dağıtımının nasıl yapılabileceğini öğrenmek isteyenler.
- Veri Analistleri ve Veri Bilimcileri: Veri analistleri ve veri bilimcileri, Apache Kafka'nın veri eşleme ve analitik uygulamalarında nasıl kullanılabileceğini öğrenmek isteyenler.
- IT Projeleri ve Proje Yöneticileri: IT projeleri ve proje yöneticileri, modern uygulama mimarisi ve dağıtımının nasıl yapılabileceğini öğrenmek isteyenler.

# <span id="page-3-2"></span>**Outline**

#### <span id="page-3-3"></span>**Introduction to KAFKA**

- Messaging Architectures What is Messaging?
- Messaging Architectures Steps to Messaging
- Messaging Architectures Messaging Models
- What is Kafka?
- What is Kafka? (Contd.)
- Kafka Overview
- Need for Kafka
- When to Use Kafka?

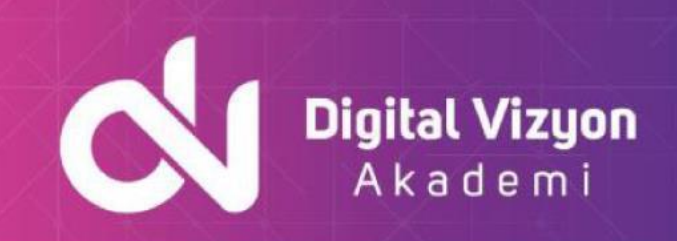

- Kafka Architecture
- Core concepts in Kafka
- Kafka Topic
- Kafka Partitions
- Kafka Producer
- Kafka Consumer
- Kafka Broker
- Kafka Cluster
- Why Kafka Cluster?
- Sample Multi-Broker Cluster
- Overview of ZooKeeper
- Kafka Cluster & ZooKeeper
- Who Uses Kafka?
- Summary

#### <span id="page-4-0"></span>**Using Apache Kafka**

- Installing Apache Kafka
- Configuration Files
- Starting Kafka
- Using Kafka Command Line Client Tools
- Setting up a Multi-Broker Cluster
- Using Multi-Broker Cluster
- Kafka Connect
- Kafka Connect Configuration Files
- Using Kafka Connect to Import/Export Data
- Creating a Spring Boot Producer
- Adding Kafka dependency to pom.xml
- Defining a Spring Boot Service to Send Message(s)
- Defining a Spring Boot Controller
- Testing the Spring Boot Producer
- Creating a Nodejs Consumer
- **Summary**

#### <span id="page-4-1"></span>**Building Data Pipelines**

- Building Data Pipelines
- Considerations When Building Data Pipelines
- Timeliness
- Reliability
- High and Varying Throughput
- High and Varying Throughput (Contd.)
- Data Formats
- Data Formats (Contd.)
- Transformations
- Transformations (Contd.)
- Security
- Failure Handling
- Coupling and Agility
- Ad-hoc Pipelines

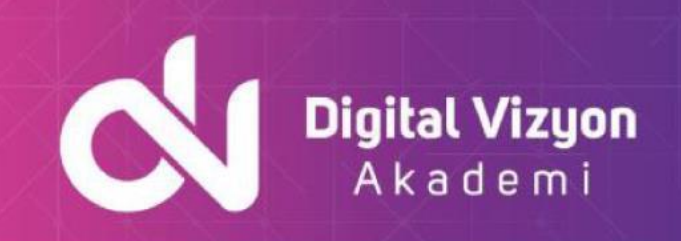

- Loss of Metadata
- Extreme Processing
- Kafka Connect Versus Producer and Consumer
- Kafka Connect Versus Producer and Consumer (Contd.)
- Summary

#### <span id="page-5-0"></span>**Integrating Kafka with Other Systems**

- Introduction to Kafka Integration
- Kafka Connect
- Kafka Connect (Contd.)
- Running Kafka Connect
- Key Configurations for Connect workers:
- Kafka Connect API
- Kafka Connect Example File Source
- Kafka Connect Example File Sink
- Kafka Connector Example MySQL to Elasticsearch
- Kafka Connector Example MySQL to Elasticsearch (Contd.)
- Write the data to Elasticsearch
- Building Custom Connectors
- Kafka Connect Connectors
- Kafka Connect Tasks
- Kafka Connect Workers
- Kafka Connect Workers (Contd.)
- Kafka Connect Converters and Connect's data model
- Kafka Connect Offset management
- Alternatives to Kafka Connect
- Alternatives to Kafka Connect (Contd.)
- Introduction to Storm
- Other Components of Spark
- Integrating Storm with Kafka
- Integrating Storm with Kafka Sample Code
- Integrating Storm with Kafka
- Introduction to Hadoop
- Hadoop Components
- Integrating Hadoop with Kafka
- Hadoop Consumers
- Hadoop Consumers (Contd.)
- Hadoop Consumers (Contd.)
- Hadoop Consumers Produce Topic
- Hadoop Consumers Fetch Generated Topic
- **Summary**

#### <span id="page-5-1"></span>**Kafka Security**

- Kafka Security
- Encryption and Authentication using SSL
- Encryption and Authentication using SSL (Contd.)
- Configuring Kafka Brokers
- Configuring Kafka Brokers Optional Settings

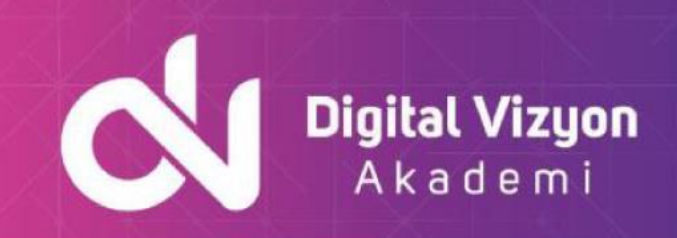

- Authenticating Using SASL
- Authenticating Using SASL Configuring Kafka Brokers
- Authenticating Using SASL Configuring Kafka Brokers (Contd.)
- Authorization and ACLs
- Authorization and ACLs (Contd.)
- Securing a Running Cluster
- Securing a Running Cluster (Contd.)
- ZooKeeper Authentication
- ZooKeeper Authentication (Contd.)
- Summary

#### <span id="page-6-0"></span>**Monitoring Kafka**

- Introduction
- Metrics Basics
- JVM Monitoring
- Garbage collection
- Garbage Collection (Contd.)
- Java OS monitoring
- OS Monitoring
- OS Monitoring (Contd.)
- Kafka Broker Metrics
- Under-Replicated Partitions
- Active controller count
- Request handler idle ratio
- Intelligent Thread Usage
- All topics bytes in
- All topics bytes out
- All topics messages in
- Partition count
- Leader count
- Offline partitions
- Request metrics
- Request Metrics (Contd.)
- Logging
- Logging (Contd.)
- Client Monitoring
- Producer Metrics
- Overall producer metrics
- Overall producer metrics (Contd.)
- Per-broker and per-topic metrics
- Consumer Metrics
- Fetch Manager Metrics
- Per-broker and per-topic metrics
- Consumer coordinator metrics
- Quotas
- Quotas (Contd.)
- Lag Monitoring
- Lag Monitoring (Contd.)

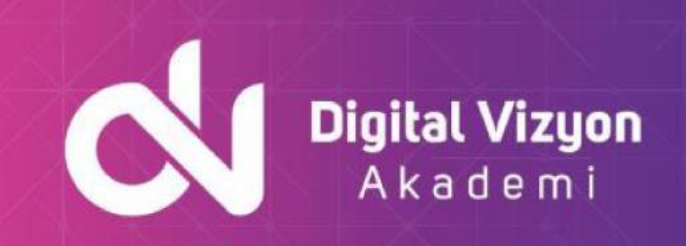

- End-to-End Monitoring
- Summary

#### <span id="page-7-0"></span>**Kafka Operational Aspects**

- Kafka Administration
- Kafka Cluster Management
- Kafka Replica Distribution
- Partition Reassignment
- Partition Reassignment (Contd.)
- Kafka Topic Management
- Kafka Topic Management (Contd.)
- Kafka Cluster Mirroring
- Kafka Cluster Mirroring (Contd.)
- Integration with Other Tools
- Summary

-